# Principles of Computer Science II Sequence Similarity

#### Ioannis Chatzigiannakis

Sapienza University of Rome

Lecture 6

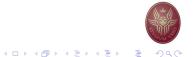

### Generalized Equivalent Words

Find an algorithm to solve a generalization of the Equivalent Words problem when insertions, deletions, and substitutions are allowed (rather than only substitutions).

- Given two words v, w and a dictionary, find out whether the words are equivalent.
- Your program should output the series of transformations for v to become w
- Use the following dictionary: https://goo.gl/hBvqqr
- Example: To transform head into tea one can use four intermediates:

 $\mathsf{head} \to \mathsf{heal} \to \mathsf{teal} \to \mathsf{tea}$ 

#### Equivalent Words

Transform one English word v into another word w by going through a series of intermediate English words, where each word in the sequence differs from the next by only one substitution (1 character).

- Given two words v, w and a dictionary, find out whether the words are equivalent.
- Your program should output the series of transformations for v to become w
- Use the following dictionary: https://goo.gl/hBvqqr

Example: To transform head into tail one can use four intermediates: head → heal → teal → tell → tall → tail

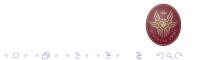

# Edit Distance

- ▶ We looked for repeating patterns within DNA sequences.
- How can we measure the similarity between different sequences?
- ▶ We use the notion of Vladimir Levenshtein introduced in 1966
- Edit distance the minimum number of editing operations needed to transform one string into another (insert/delete symbol or substitute one symbol for another).

## Alignment of ATATATAT vs TATATATA

| А | Т | А | Т | А | Т | А | Т | - |
|---|---|---|---|---|---|---|---|---|
|   | : | : | : | : | : | : | : |   |
| - | Т | А | Т | А | Т | А | Т | А |

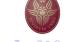

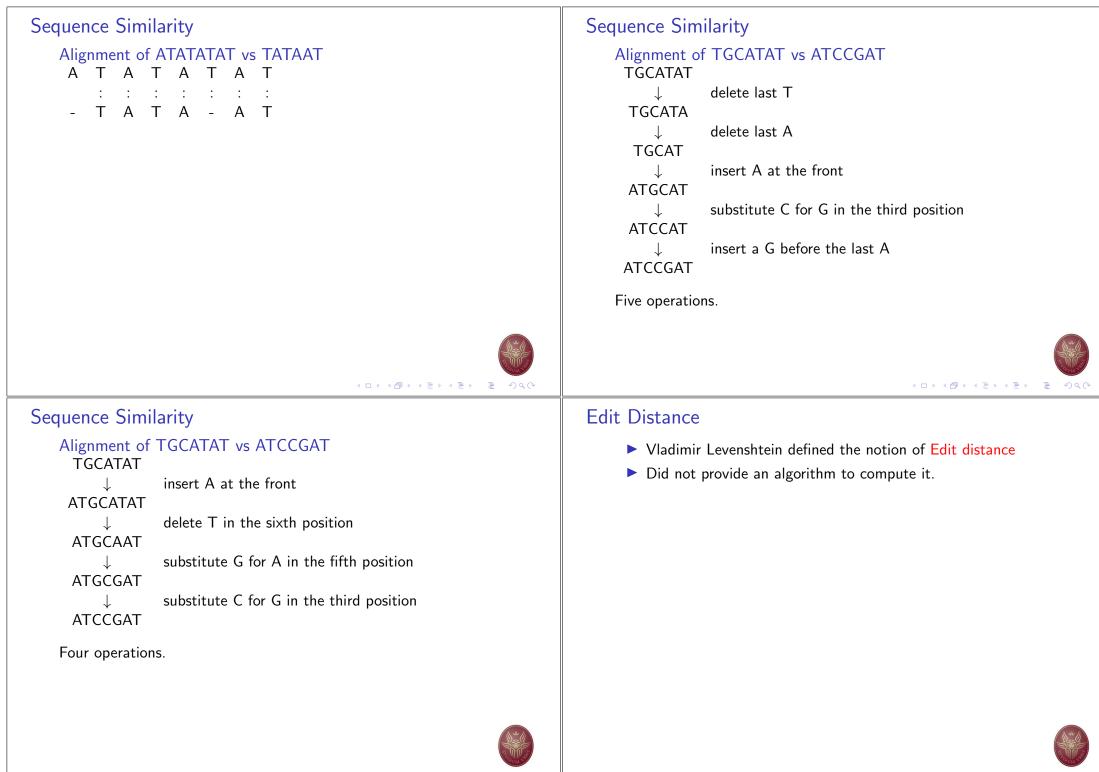

| <ul> <li>Edit Distance Algorithm using Dynamic Programming</li> <li>Assume two strings: <ul> <li>v (of n characters)</li> <li>w (of m characters)</li> </ul> </li> <li>The alignment of v, w is a two-row matrix such that <ul> <li>first row: contains the characters of v (in order)</li> <li>second row: contains the characters of w (in order)</li> <li>spaces are interpersed throughout the table.</li> </ul> </li> <li>Characters in each string appear in order, though not necessarily adjacently.</li> </ul>                                         | Edit Distance Algorithm using Dynamic Programming          A       T       -       G       T       T       A       T       -       A         A       T       C       G       T       -       A       -       C         •       Matches – columns with the same letter,       •       Mismatches – columns with different letters.         •       Model on the same letter,       •       •       Columns containing one space are called indels         •       Space on top row: insertions       •       Space on bottom row: deletions         # matches + # mismatches + # indels < n + m                                                                                                    |
|----------------------------------------------------------------------------------------------------|----------------------------------------------------------------------------------------------------|
| <ul> <li>No column contains spaces in both rows.</li> <li>At most n + m columns.</li> </ul>                                                                                                    |                                                                                                    |
| <ul> <li>Representing the rows</li> <li> <ul> <li>v A T - G T T A T -<br/>w A T C G T - A - C</li> </ul> </li> <li>One way to represent v <ul> <li>AT-CGTAT-</li> </ul> </li> <li>One way to represent w <ul> <li>ATCGT-A-C</li> </ul> </li> <li>Another way to represent v <ul> <li>AT-CGTAT-</li> </ul> </li> <li>Another way to represent v <ul> <li>AT-CGTAT-</li> </ul> </li> <li>I22345677</li> <li>number of symbols of v present up to a given position</li> </ul> <li>Similarly, to represent w <ul> <li>ATCGT-A-C</li> <li>123455667</li> </ul> </li> | Representing the rows<br>$ \begin{array}{c} \hline \mathbf{v} & \underline{A} & \underline{T} & \underline{-} & \underline{G} & \underline{T} & \underline{T} & \underline{A} & \underline{T} & \underline{-} \\ \hline \mathbf{w} & \underline{A} & \underline{T} & \underline{C} & \underline{G} & \underline{T} & \underline{-} & \underline{A} & \underline{-} & \underline{C} \\ \hline \hline \mathbf{w} & \underline{A} & \underline{T} & \underline{C} & \underline{G} & \underline{T} & \underline{-} & \underline{A} & \underline{-} & \underline{C} \\ \hline \hline \mathbf{w} & \underline{1} & \underline{2} & \underline{2} & \underline{3} & \underline{4} & \underline{5} & \underline{6} & \underline{7} & \underline{7} \\ \hline \mathbf{w} & \underline{1} & \underline{2} & \underline{3} & \underline{4} & \underline{5} & \underline{5} & \underline{6} & \underline{6} & \underline{7} \\ \hline \mathbf{w} & \underline{1} & \underline{2} & \underline{3} & \underline{4} & \underline{5} & \underline{5} & \underline{6} & \underline{6} & \underline{7} \\ \hline \mathbf{w} & \underline{1} & \underline{2} & \underline{3} & \underline{4} & \underline{5} & \underline{5} & \underline{6} & \underline{6} & \underline{7} \\ \hline \mathbf{w} & \underline{1} & \underline{2} & \underline{2} & \underline{3} & \underline{4} & \underline{5} & \underline{5} & \underline{6} & \underline{6} & \underline{7} \\ \hline 0 & \begin{pmatrix} 1 \\ 1 \end{pmatrix} & \begin{pmatrix} 2 \\ 2 \end{pmatrix} & \begin{pmatrix} 2 \\ 3 \end{pmatrix} & \begin{pmatrix} 3 \\ 4 \end{pmatrix} & \begin{pmatrix} 4 \\ 5 \end{pmatrix} & \begin{pmatrix} 5 \\ 5 \end{pmatrix} & \begin{pmatrix} 6 \\ 6 \end{pmatrix} & \begin{pmatrix} 7 \\ 6 \end{pmatrix} & \begin{pmatrix} 7 \\ 6 \end{pmatrix} & \begin{pmatrix} 7 \\ 7 \end{pmatrix} \\ \hline \end{array} \\ \hline \end{array} $ The entire alignment is simply a path:<br>$(0,0) \rightarrow (1,1) \rightarrow (2,2) \rightarrow (2,3) \rightarrow (3,4) \rightarrow (4,5) \rightarrow (5,5) \rightarrow (6,6) \rightarrow (7,6) \rightarrow (7,7) \\\hline \end{array} $ |

#### ・ロト・日本・山田・ 山田・

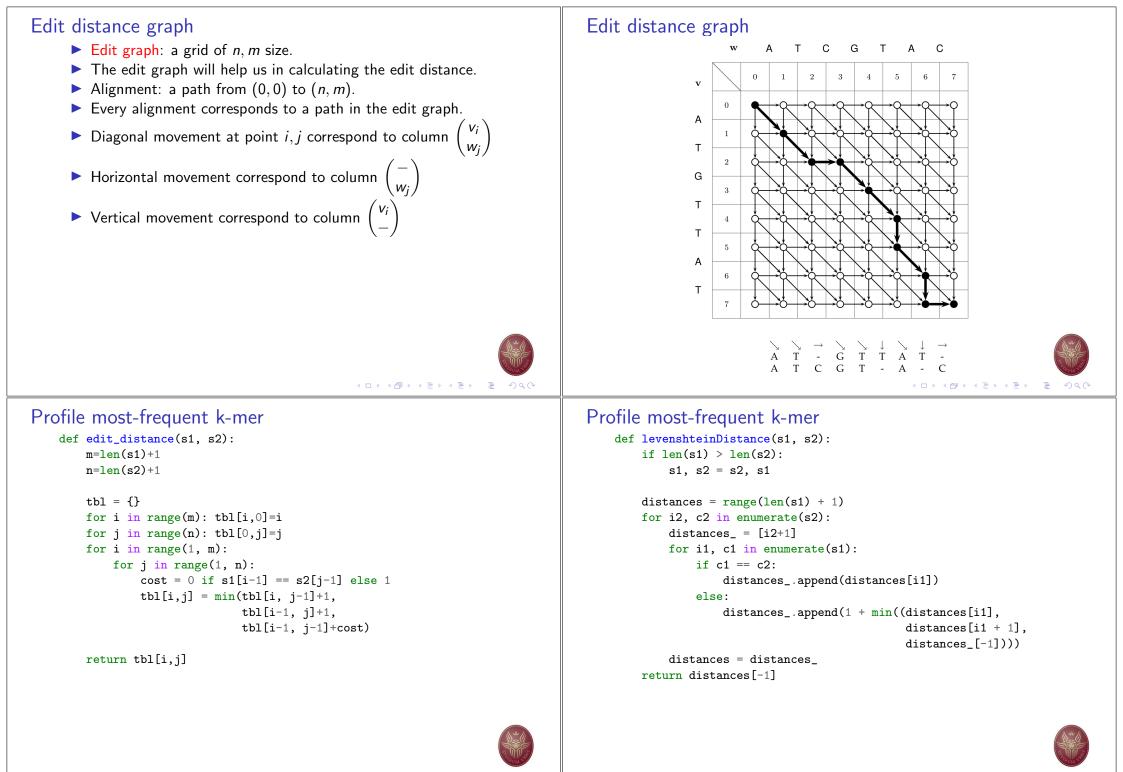

# 2<sup>nd</sup> Assignment https://www.hackerrank.com/

- Complete a total of 25 Python challenges from the following subdomains:
  - Algorithms: Warmup (10), Sorting (any 10), Strings (any 5)
- ▶ You can cooperate, You can search on the Internet, ...
- You need to write your own code
- Email ichatz@diag.uniroma1.it Subject: [PCS2] Homework 2 Your GitHub repository with your solutions, for all challenges. Also send your hackerrank user account link: https://www.hackerrank.com/{username}

# Deadline: 7 November 2022

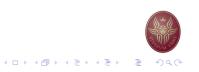